## **HDA-1600 Combination Low-Z & 70 Volt Configuration**

Last Modified on 06/09/2021 11:42 am EDT

URC HDA devices and software provide countless options to configure and optimize audio settings to achieve performance and flexibility for almost any application.

One of those features is the**HDA-1600** capability to be used in a combination**Low-Z/70 Volt** Application.

This article provides a better understanding of the HDA-1600 Amplifier that supports 2 amplifier channels, which "auto-detect" whether they are driving **"Low-Z"** (4 or 8 Ohm) or**"70 Volt"** speaker systems and the required settings when using Accelerator 3 or TC Flex 2 software.

A single HDA-1600 Amplifier can use one channel to power "Low-Z" speakers while the other channel powers "70 Volt" speakers. This is especially useful in outdoor applications where "70 Volt" outdoor speakers are used in conjunction with a "Low-Z" subwoofer. "Low-Z" speakers have better low frequency response than "70 Volt" speakers. rier can use one channel to power "Low-Z" speakers while<br>
use pecially useful in outdoor applications where "70 Volt" o<br>
-Z" subwoofer. "Low-Z" speakers have better low frequence<br>
upports 2 amplifier channels, which "auto-

The HDA-1600 Amplifier supports 2 amplifier channels, which "auto-detect" whether they are driving "Low-Z" (4 or 8 Ohm) or "70 Volt" speaker systems.

A single HDA-1600 Amplifier can use one channel to power "Low-Z" speakers while the other channel powers "70 Volt" speakers.

This is especially useful in outdoor applications where "70 Volt" outdoor speakers are used in conjunction with a "Low-Z" subwoofer. "Low-Z" speakers have better low frequency response than "70 Volt" speakers.

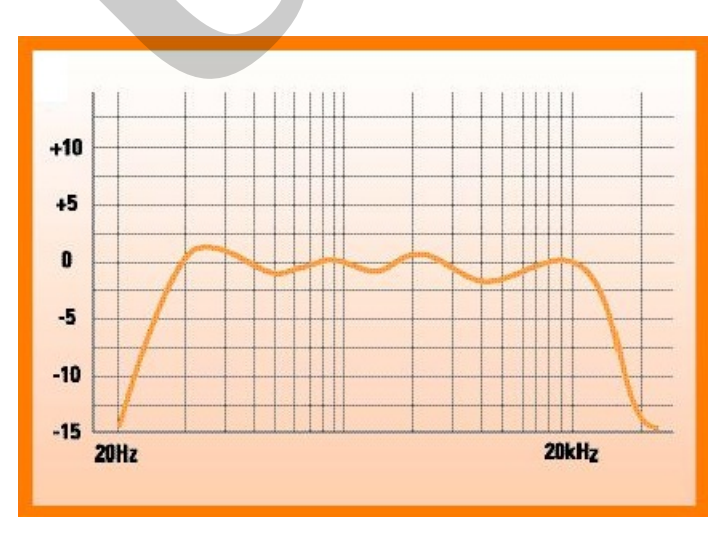

*Typical 70 Volt Speaker Frequency Response: (see image below)*

*Typical 70 Volt Speaker Frequency Response: (see image below)*

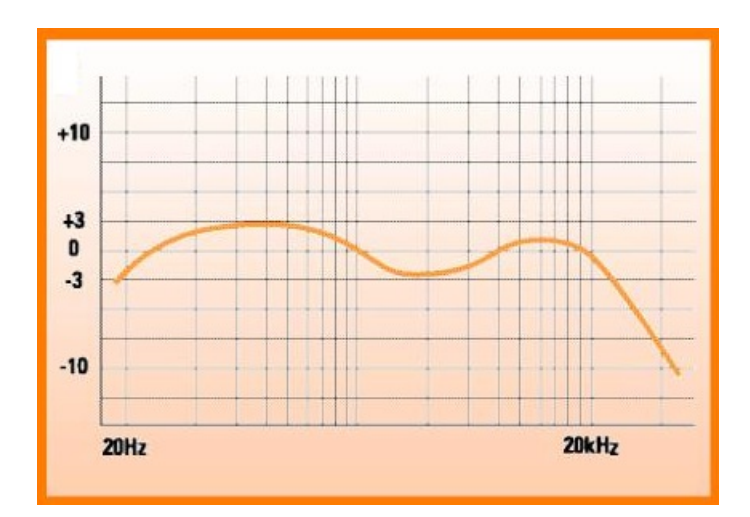

The graphs above show that a "Low-Z" speaker has a better low frequency response, which makes this type of speaker more suitable to be used as a subwoofer.

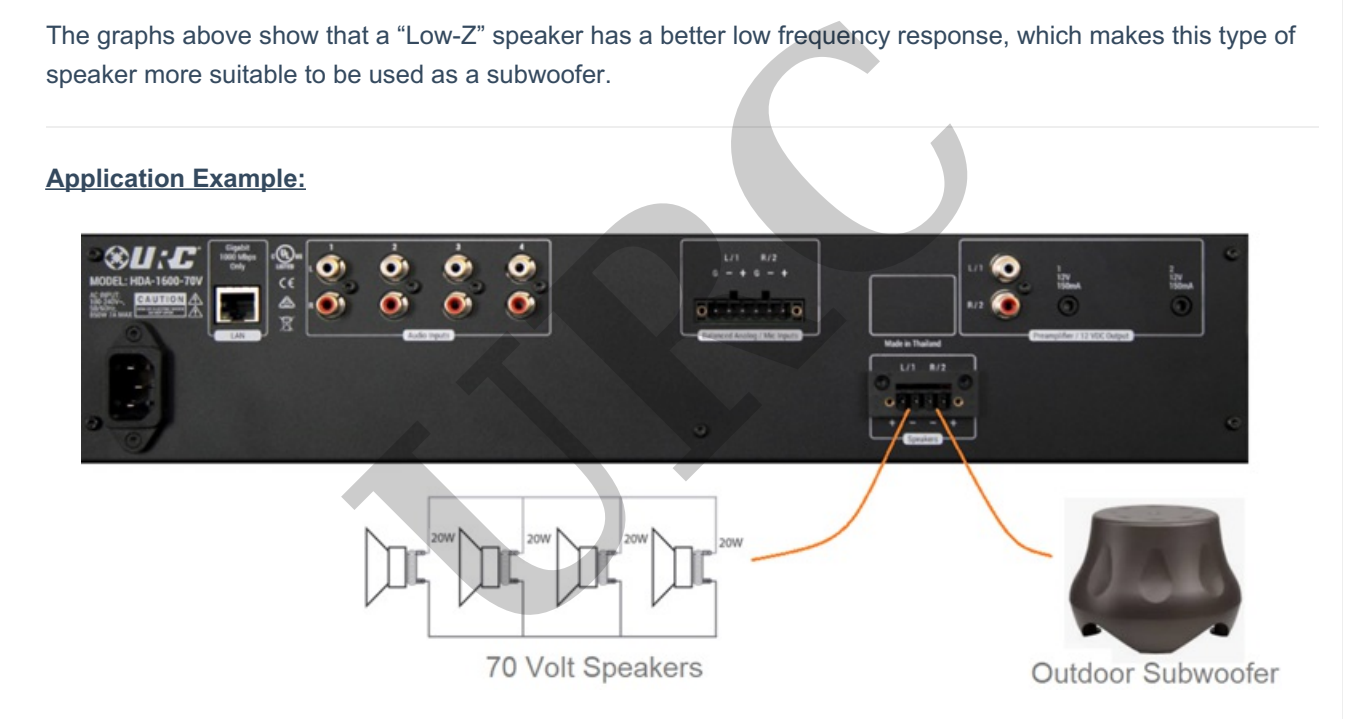

In Accelerator 3 and TC Flex 2, right click on the HDA-1600 in the product tree. By setting an amplifier channel to "70 Volt" operating mode, a High Pass filter is assigned to the 70 Volt amplifier channel. This **high pass filter** can be defeated in software.

*Accelerator Step 9e, TC-Flex 2.0 Step 7e*

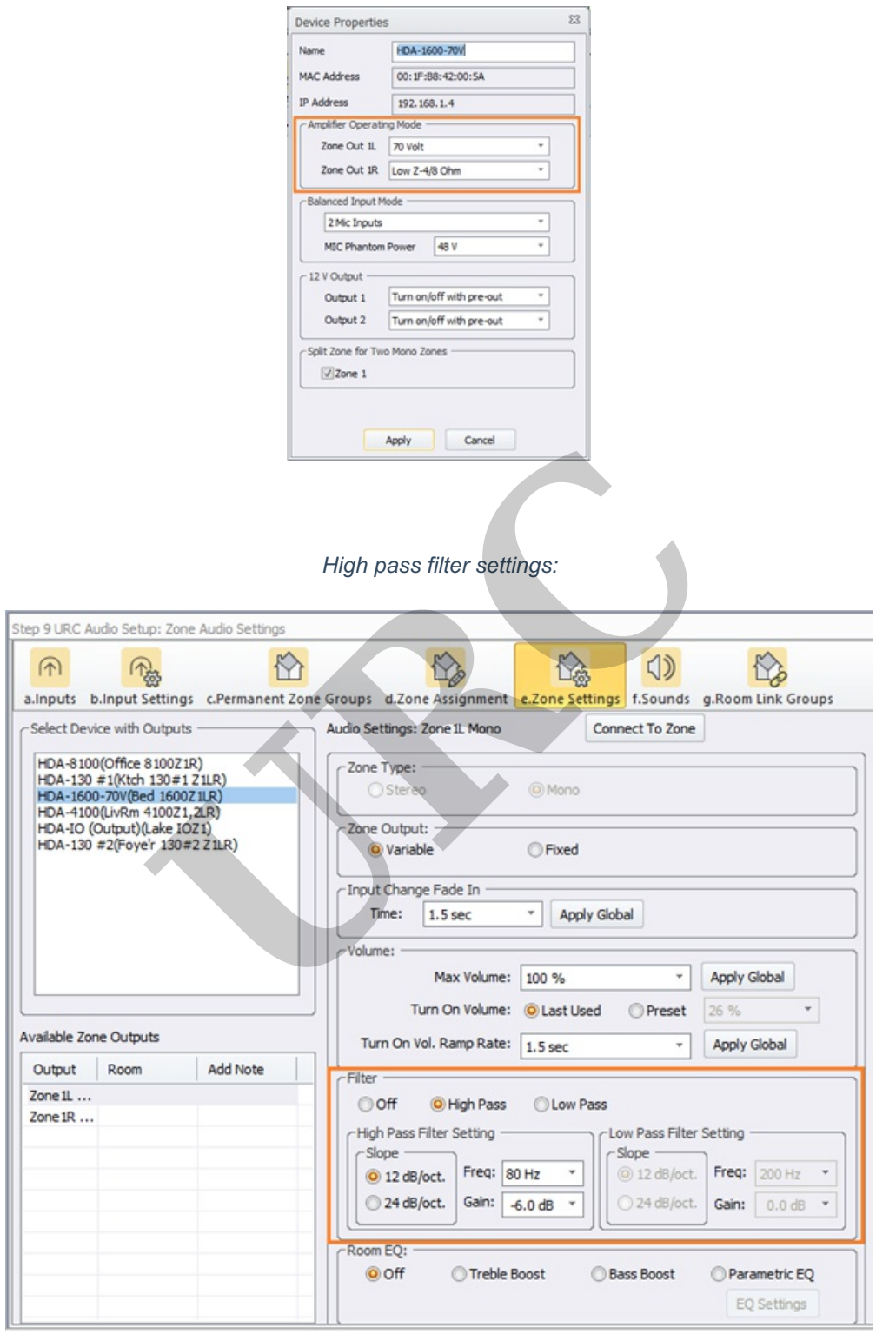

## **Additional Information & Resources:**

To learn more about HDA products and programming, please see the HDA Programmers Guide or the Accelerator 3 online Programming Guide.